## IR Port Test:

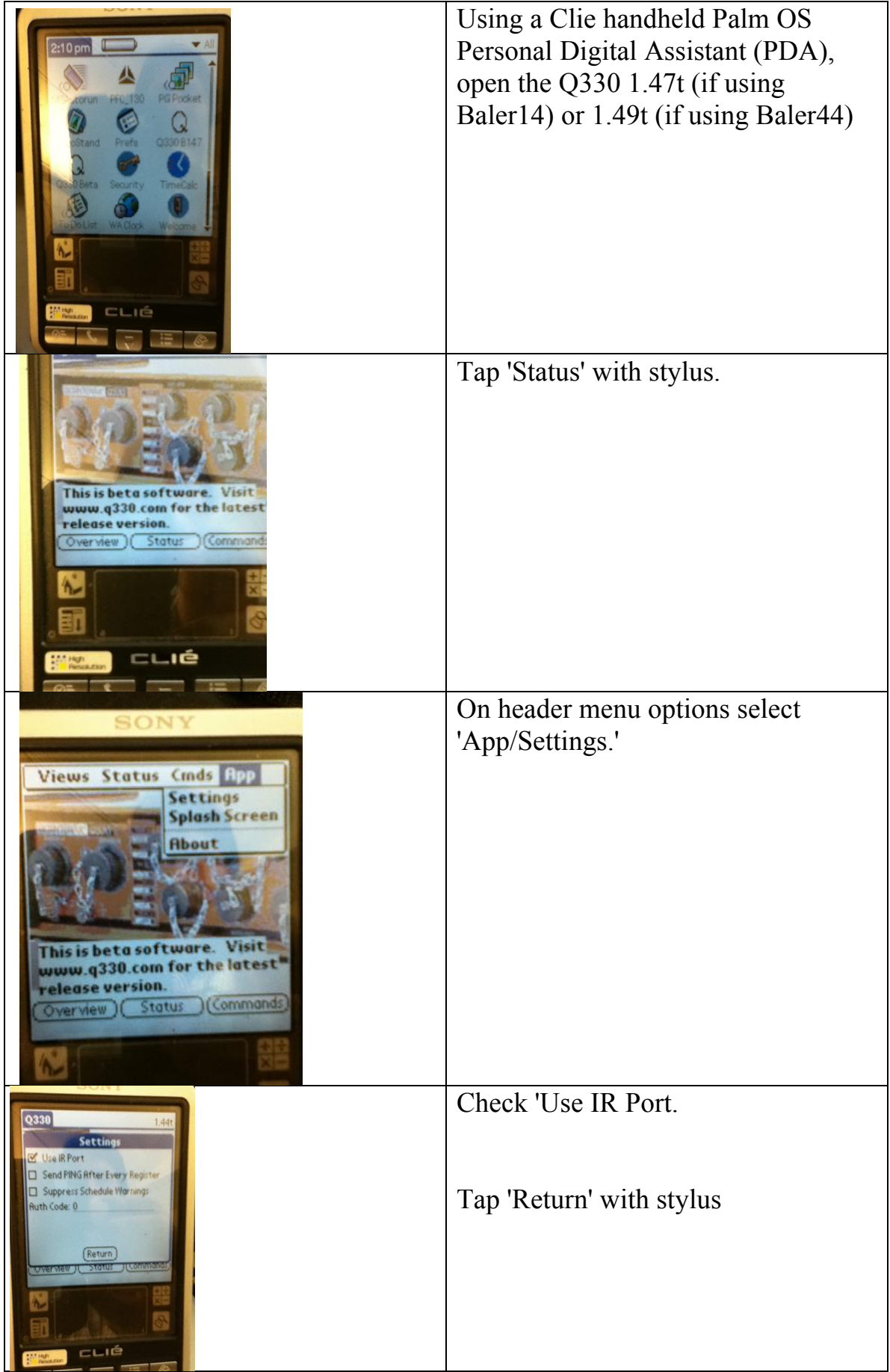

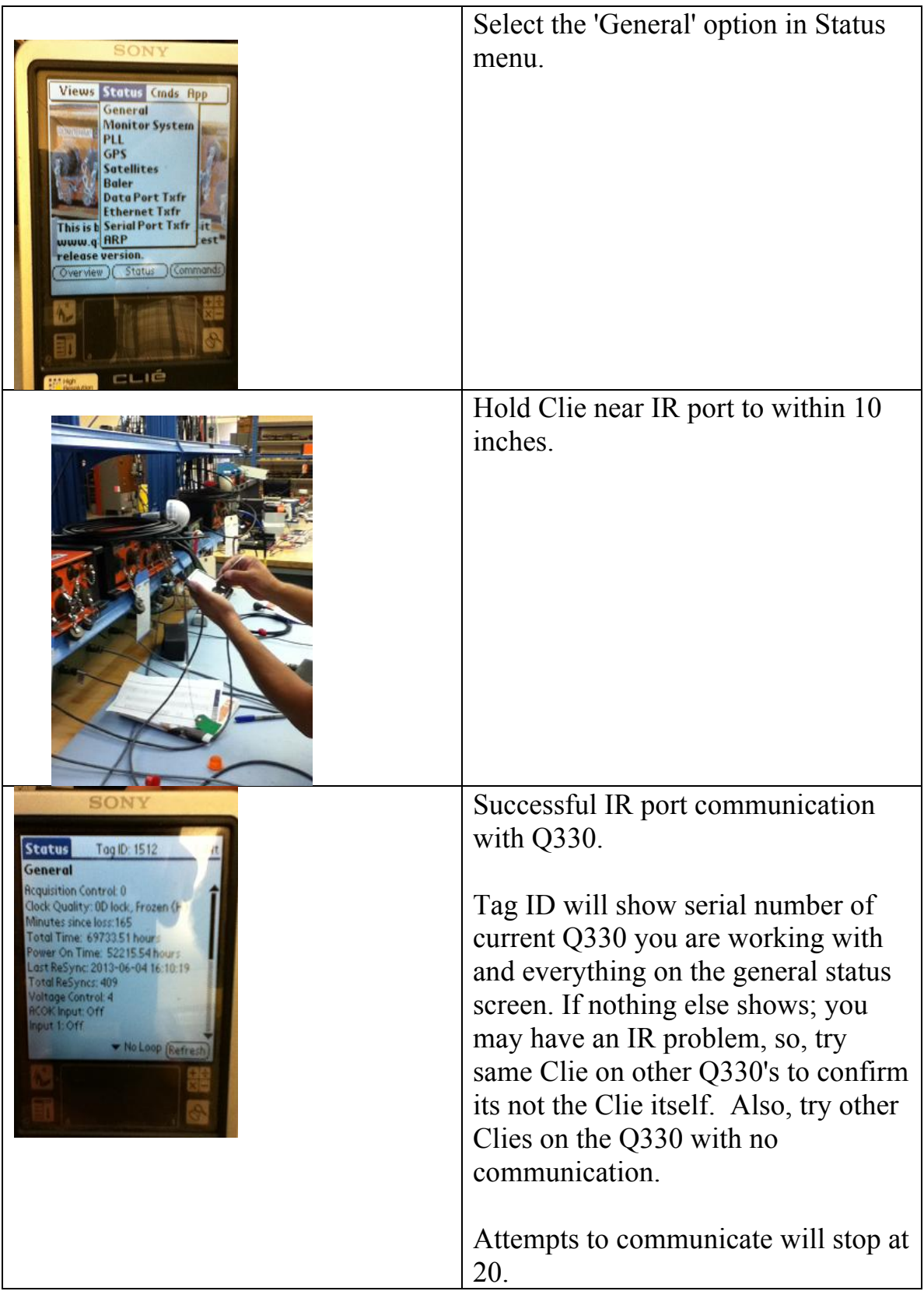